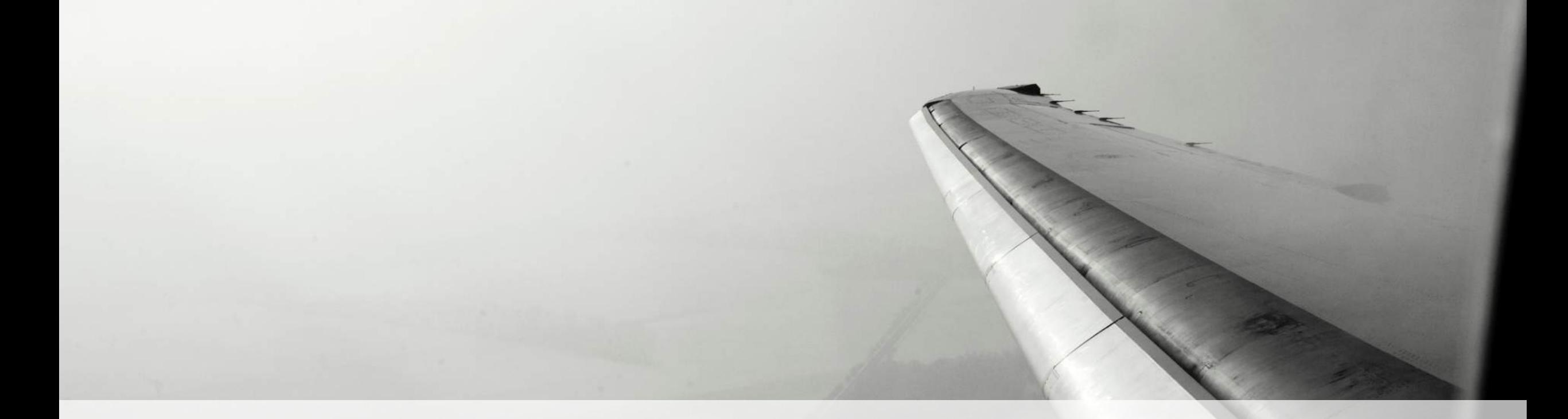

## **SOS International**

- Peer Kjelder Rasmussen, CIO

Red Hat forum, Stockholm

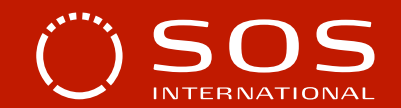

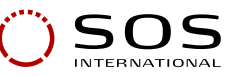

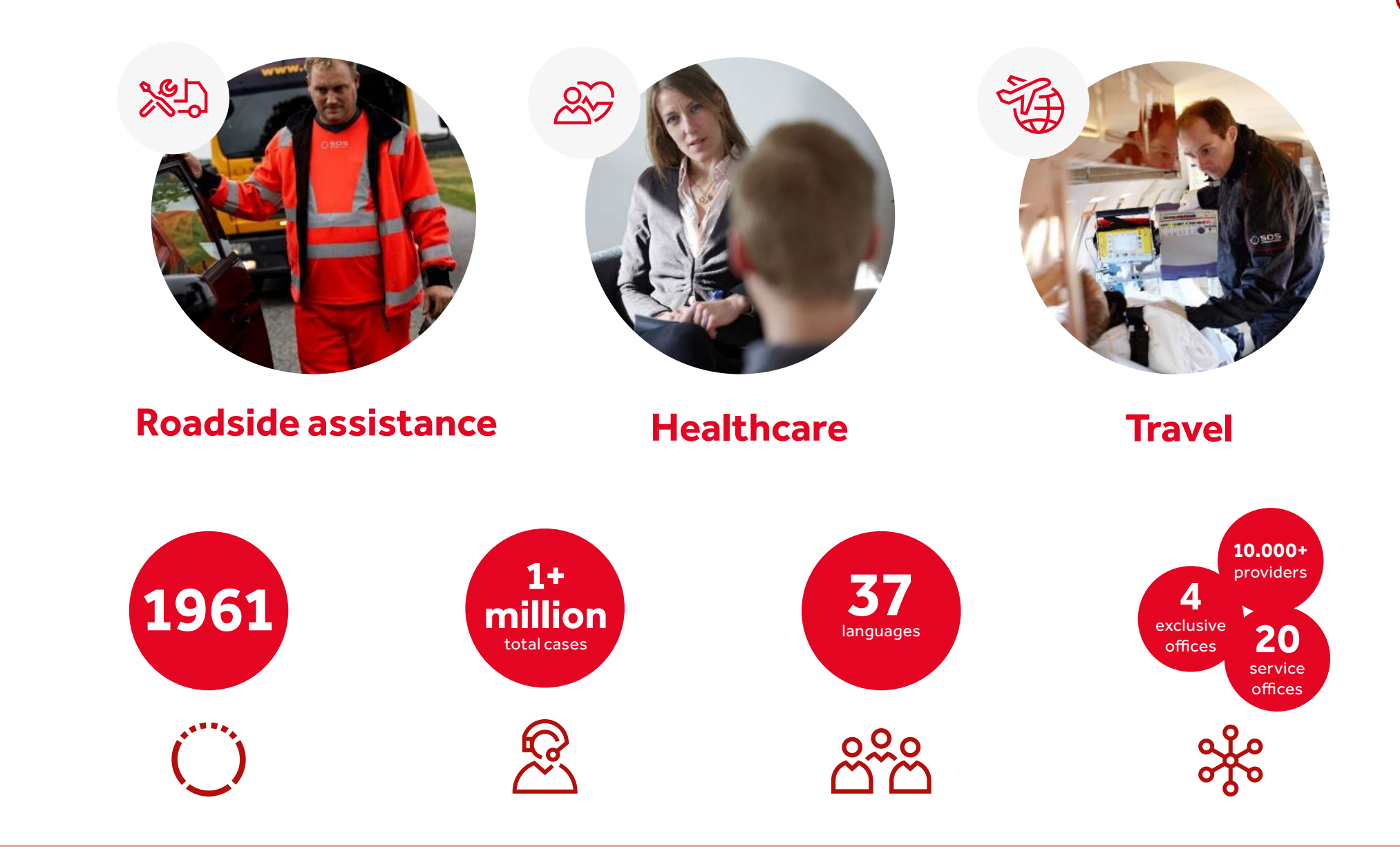

#### **An assistance industry in transformation…**

9/6/18

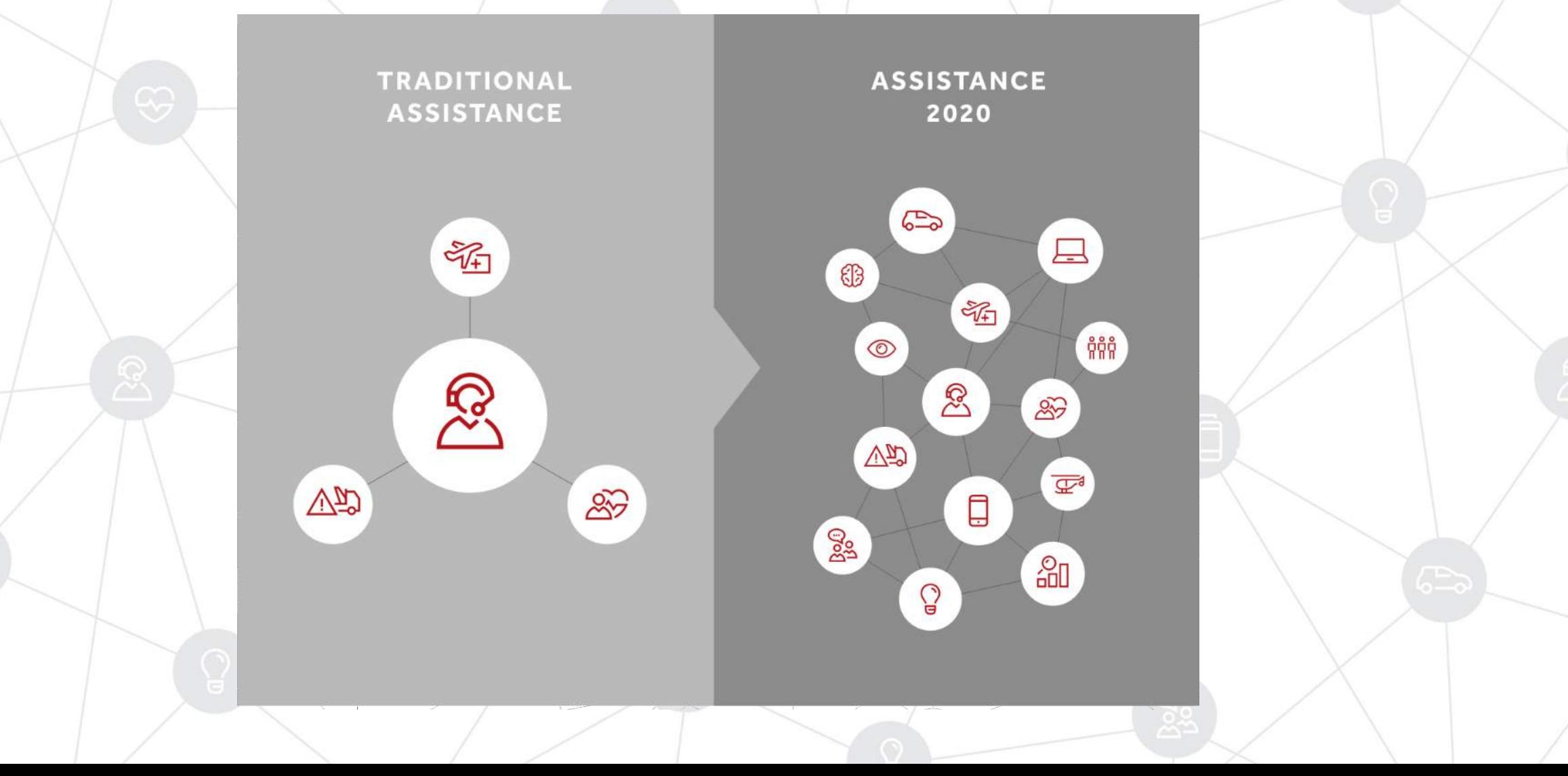

# Billy Connolly Scottish comedian

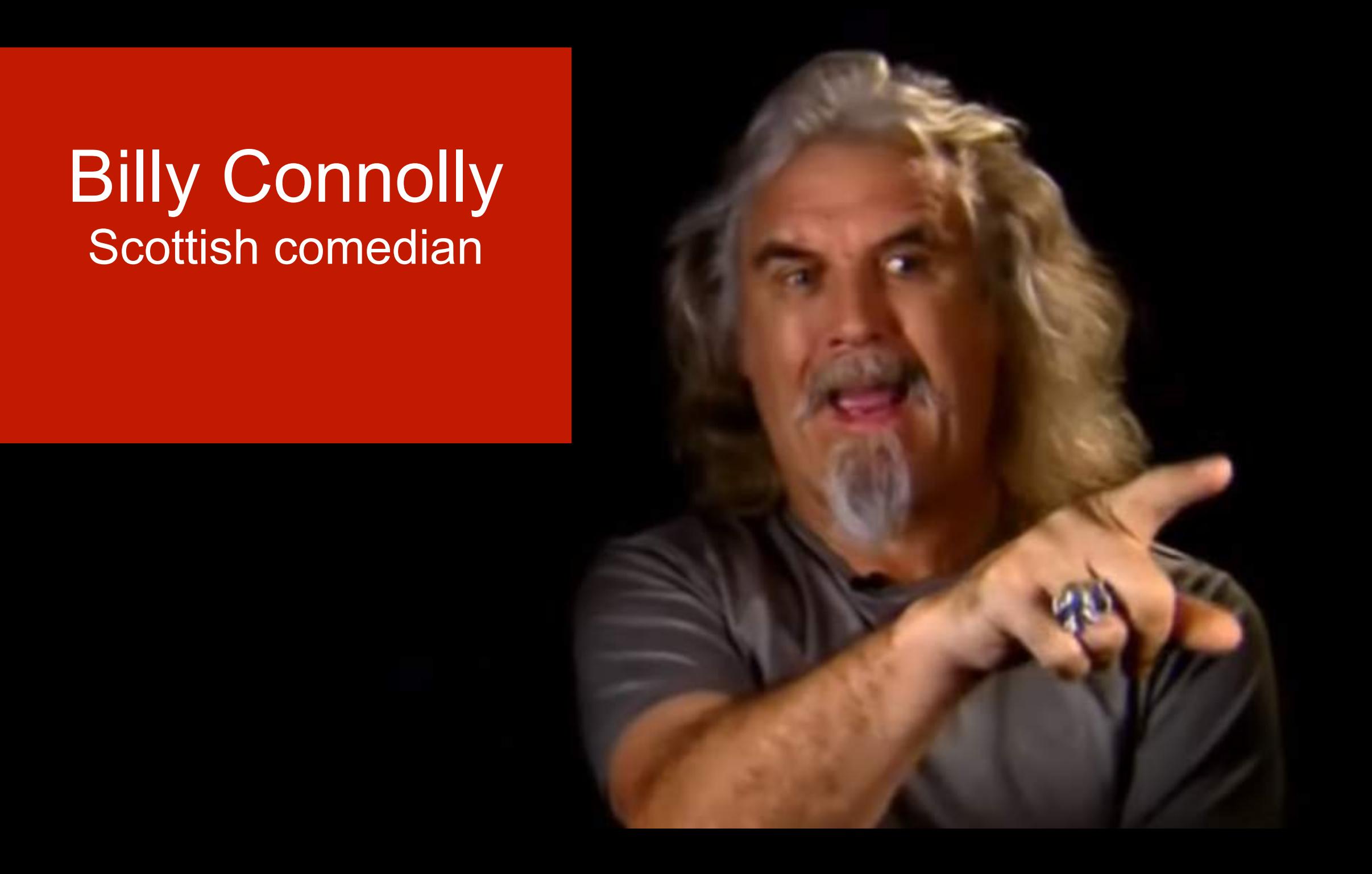

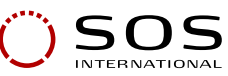

#### **…this calls for an agile IT platform and a lot of rethinking!**

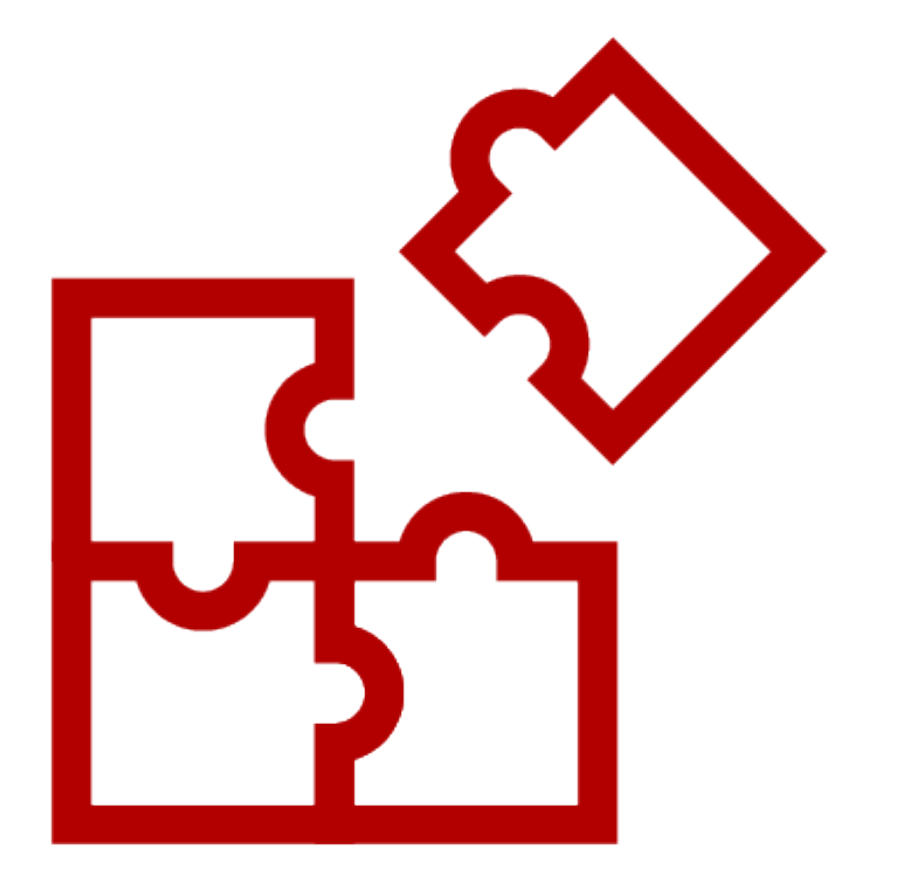

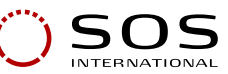

#### **Applications over time**

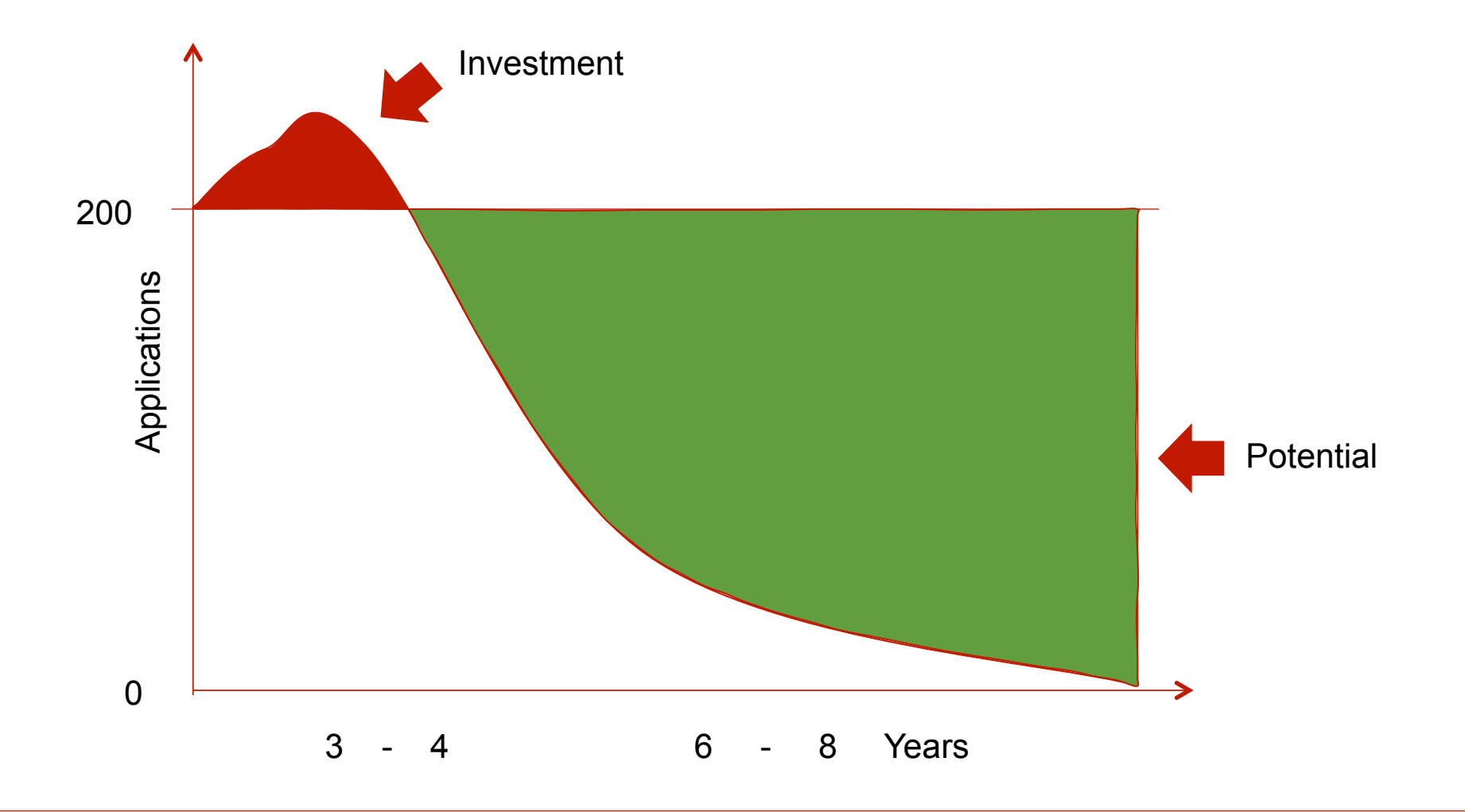

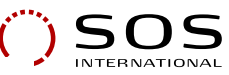

## **OPEN INNOVATION PLATFORM**

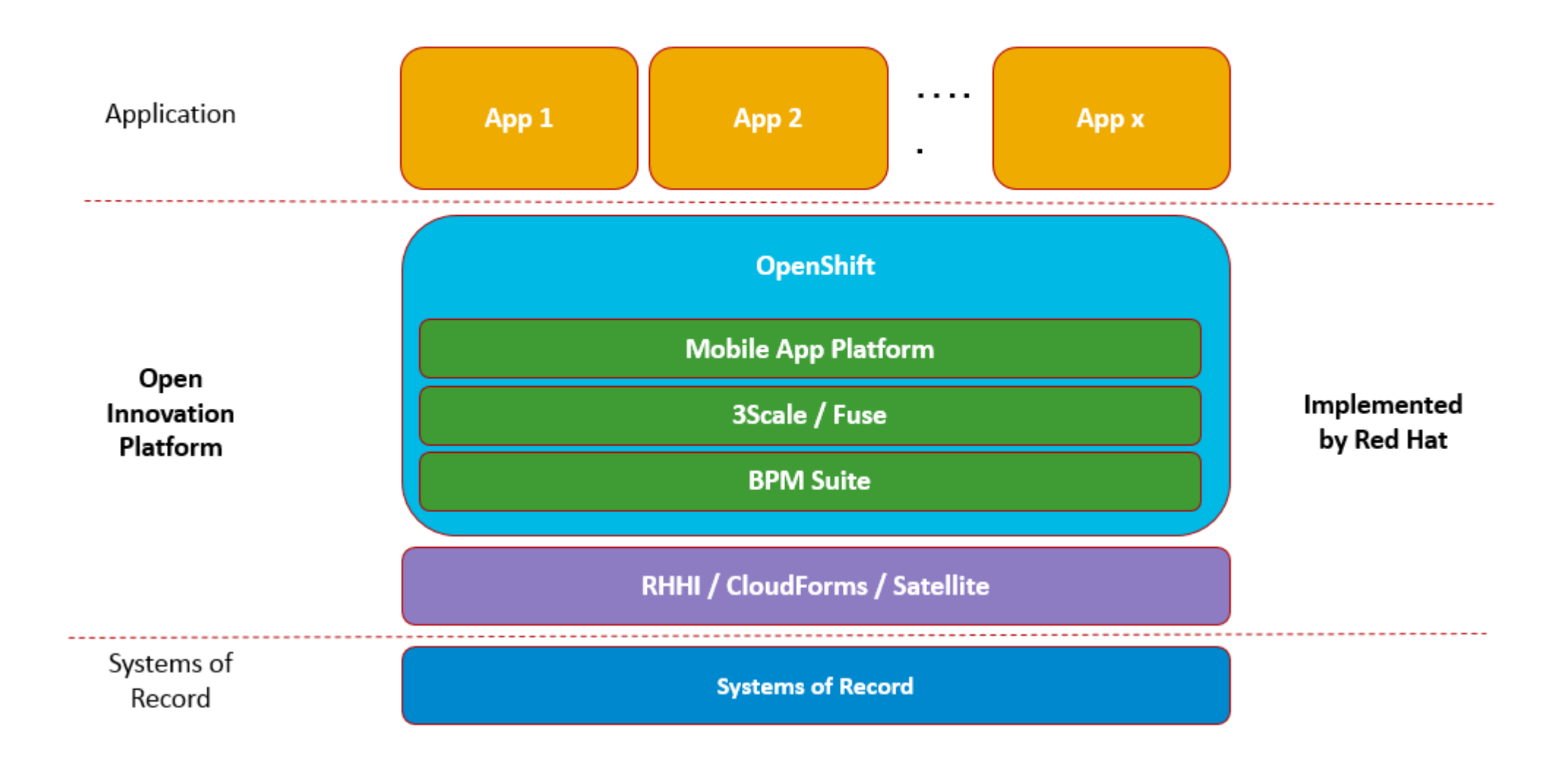

### **CASE: Remote Medical treatment**

9/6/18 9/6/18 9/6/18 9/6/18 9/6/18 9/6/18 9/6/18 9/6/18 9/6/18 9/6/18 9/6/18 9/6/18 9/6/18 9/6/18 9/6/18 9/6/1

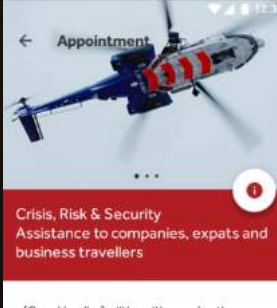

[Case Handler] will be with you shortly.<br>Please ensure the following:

Your device is charged n Your have good network or Ŵ WIFI coverage. You are in a quiet, bright,<br>private space. 合

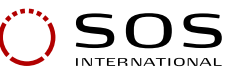

#### **HelpMe – online medical assistance**

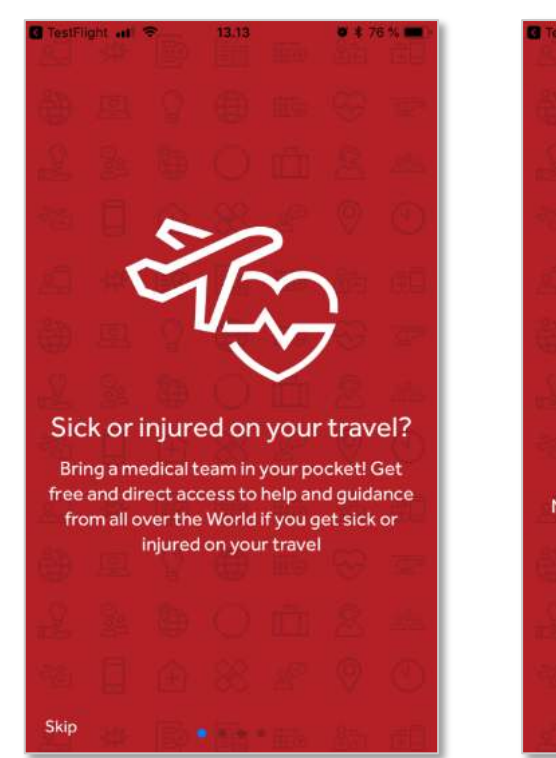

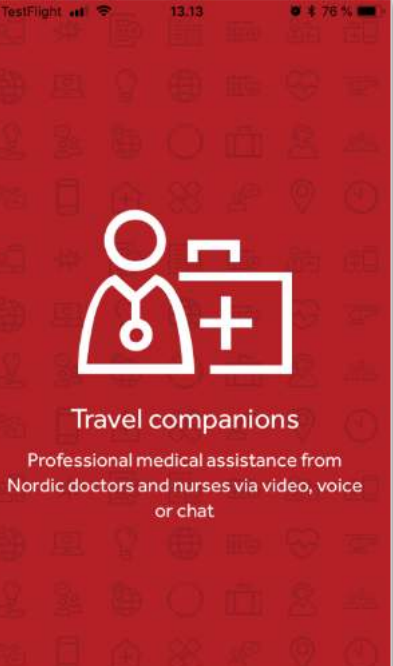

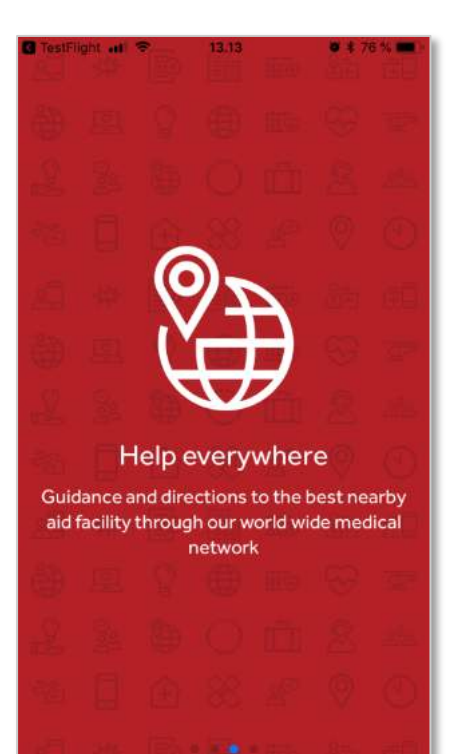

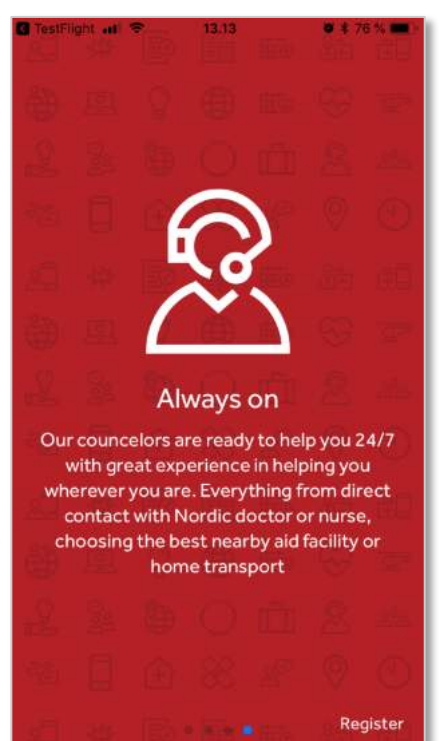

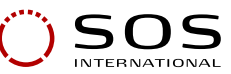

#### **Remote contact via Chat, Video or Voice**

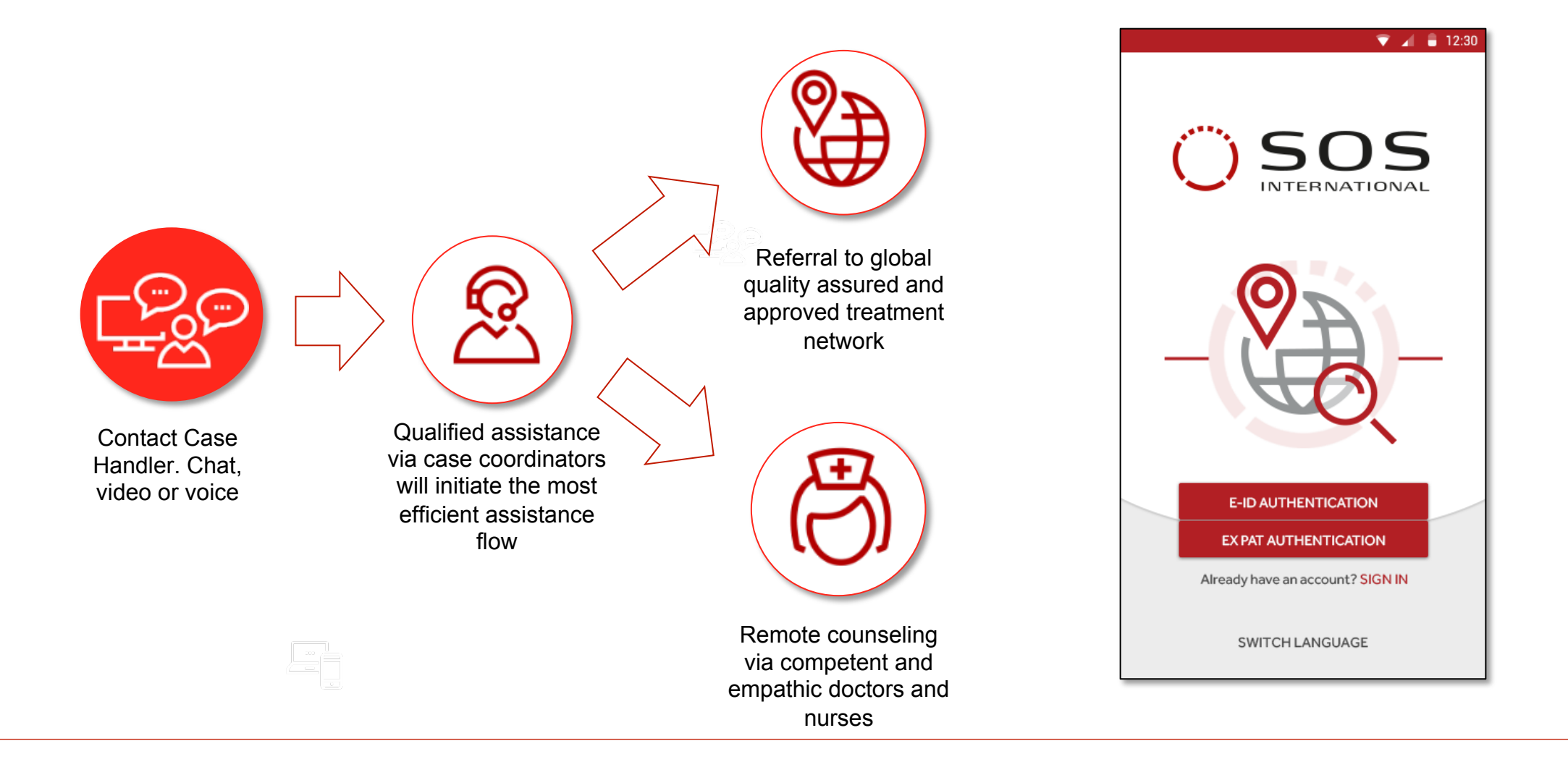

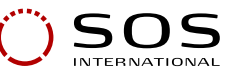

#### **Authentication with digital id or passport**

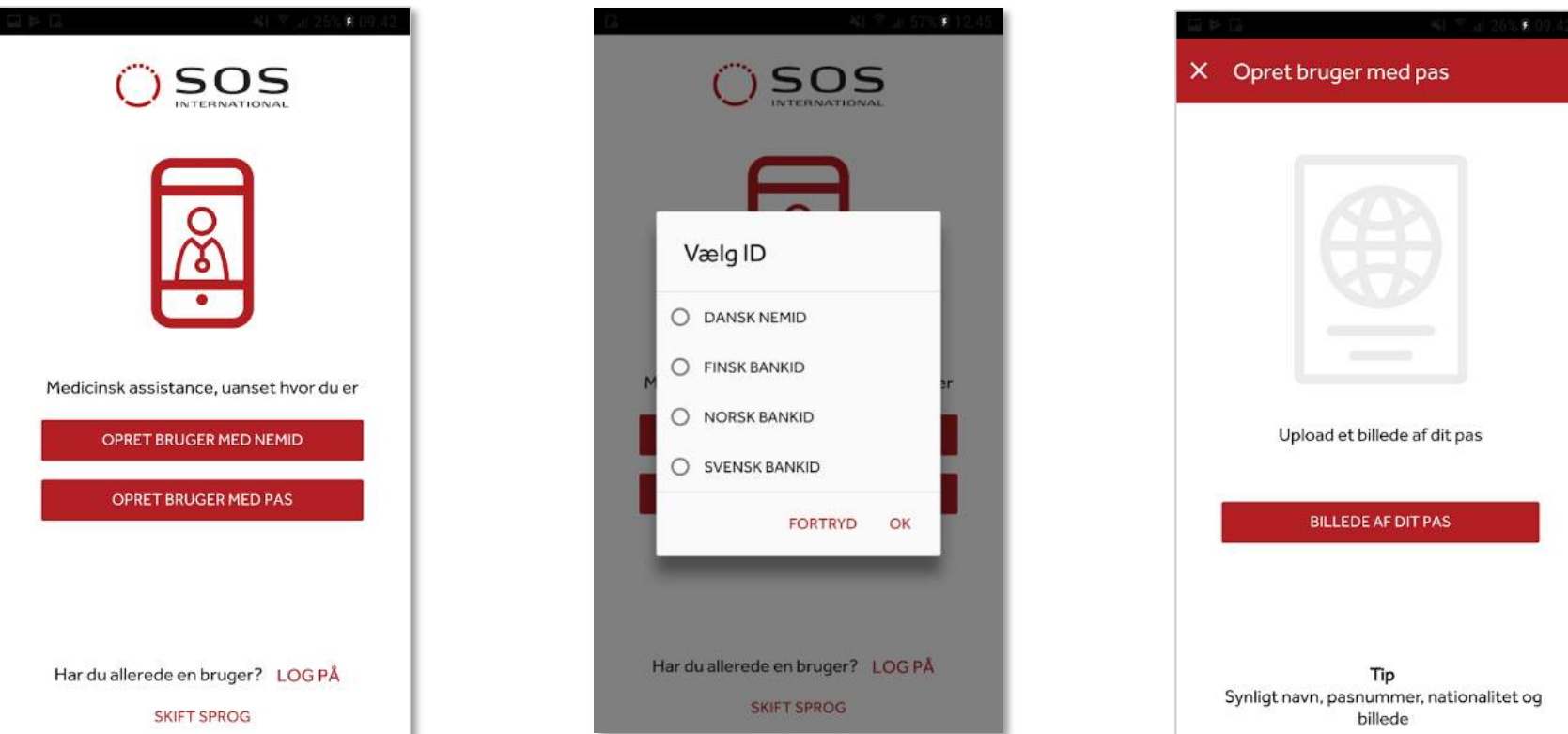

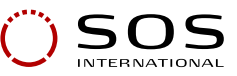

#### **Create profile and login with username and password**

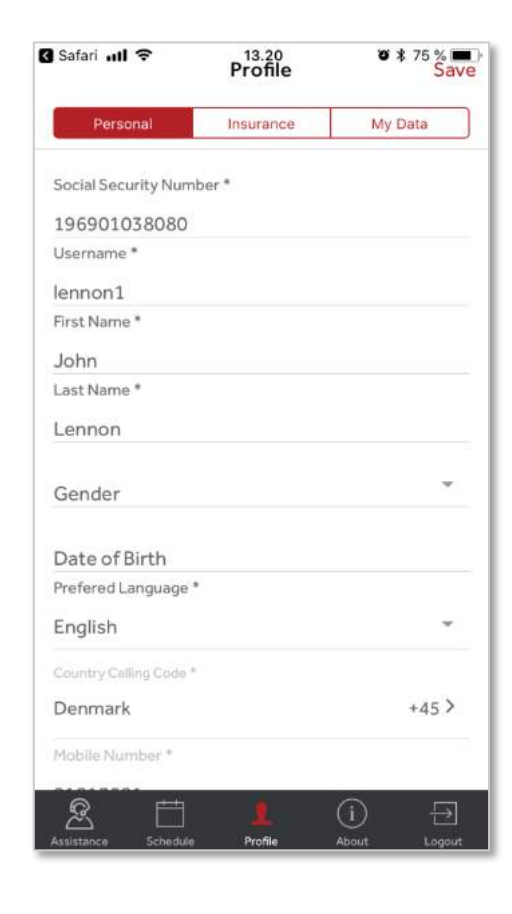

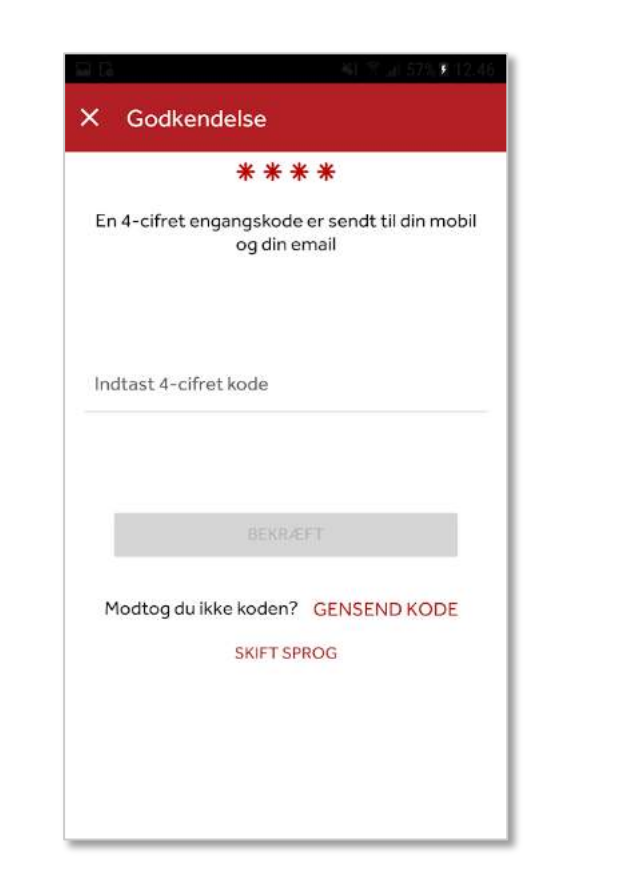

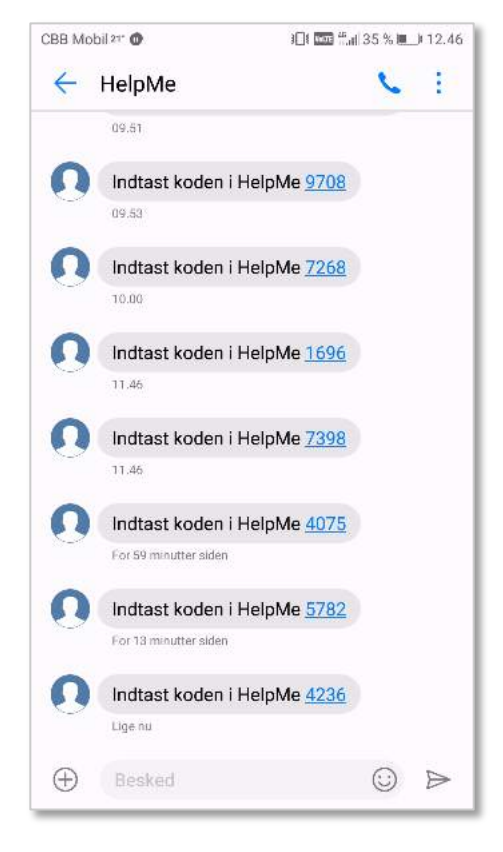

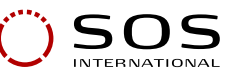

#### **Get assistance and waiting in queue**

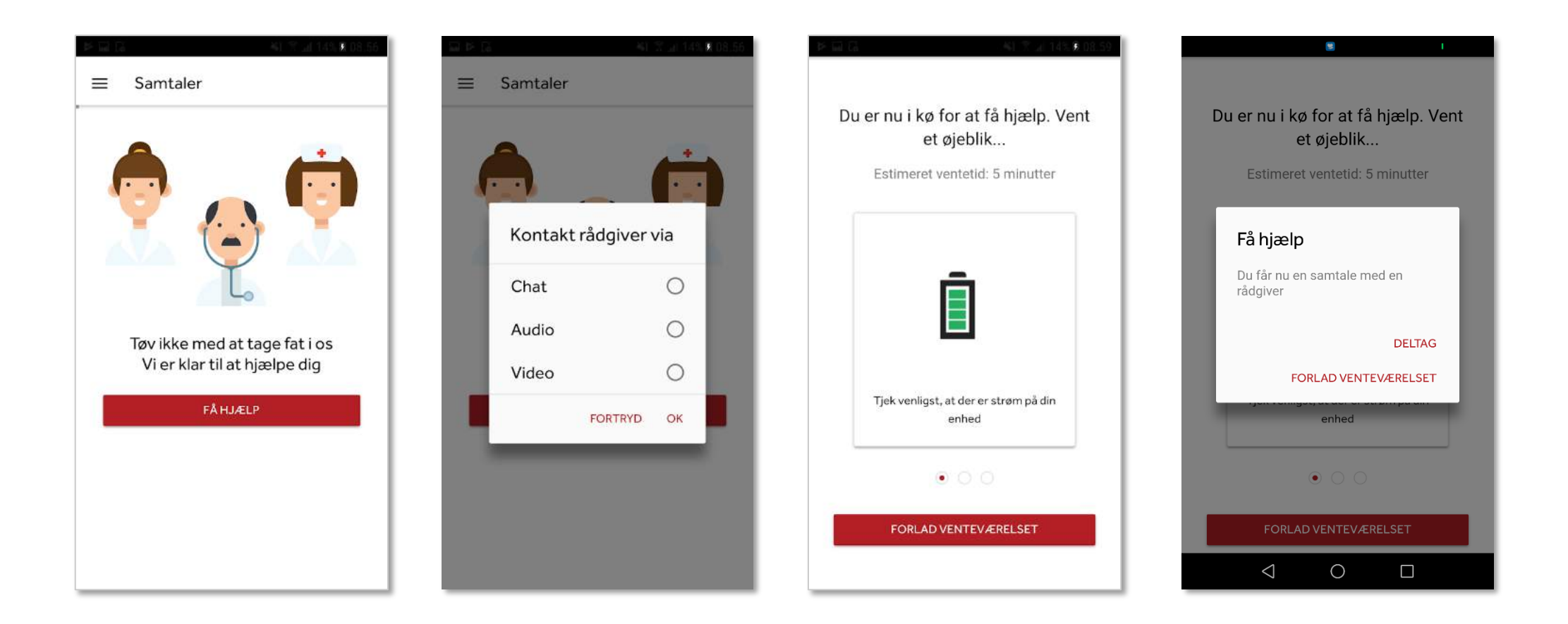

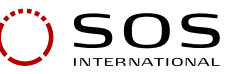

#### **Assistance by chat, video or voice**

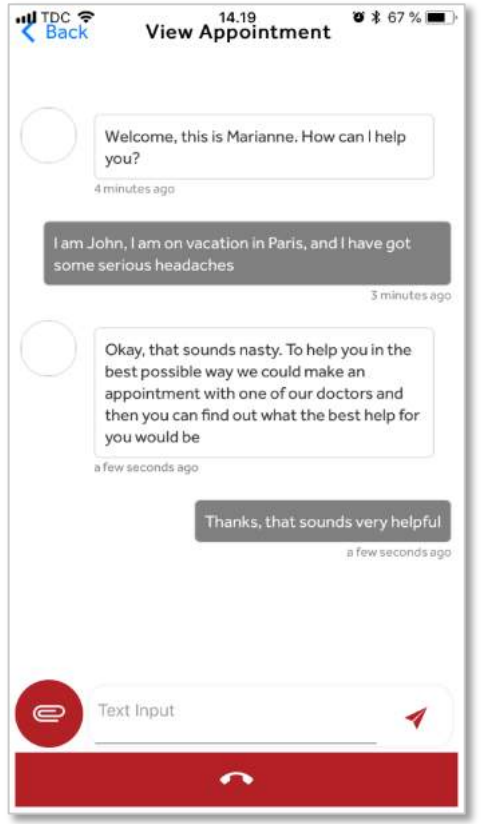

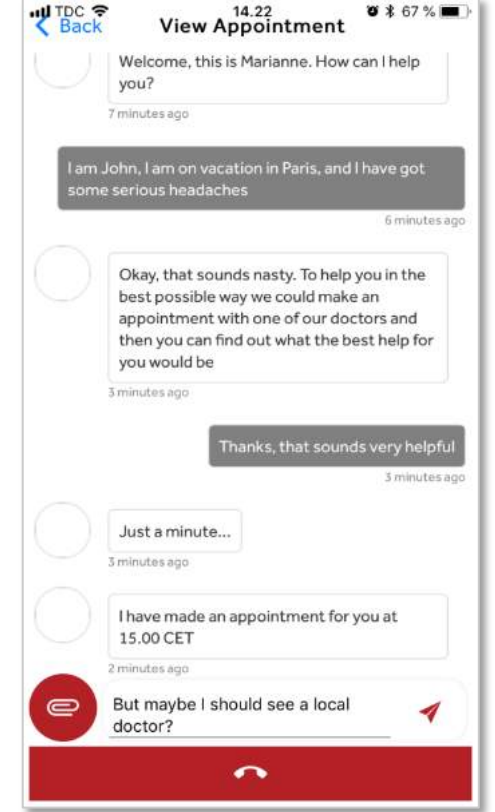

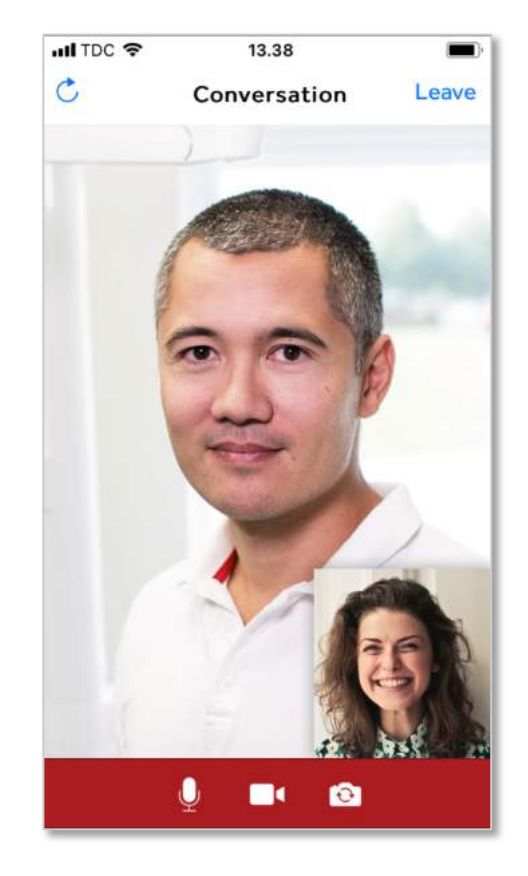

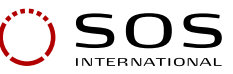

#### **Directions to nearby aid facilities**

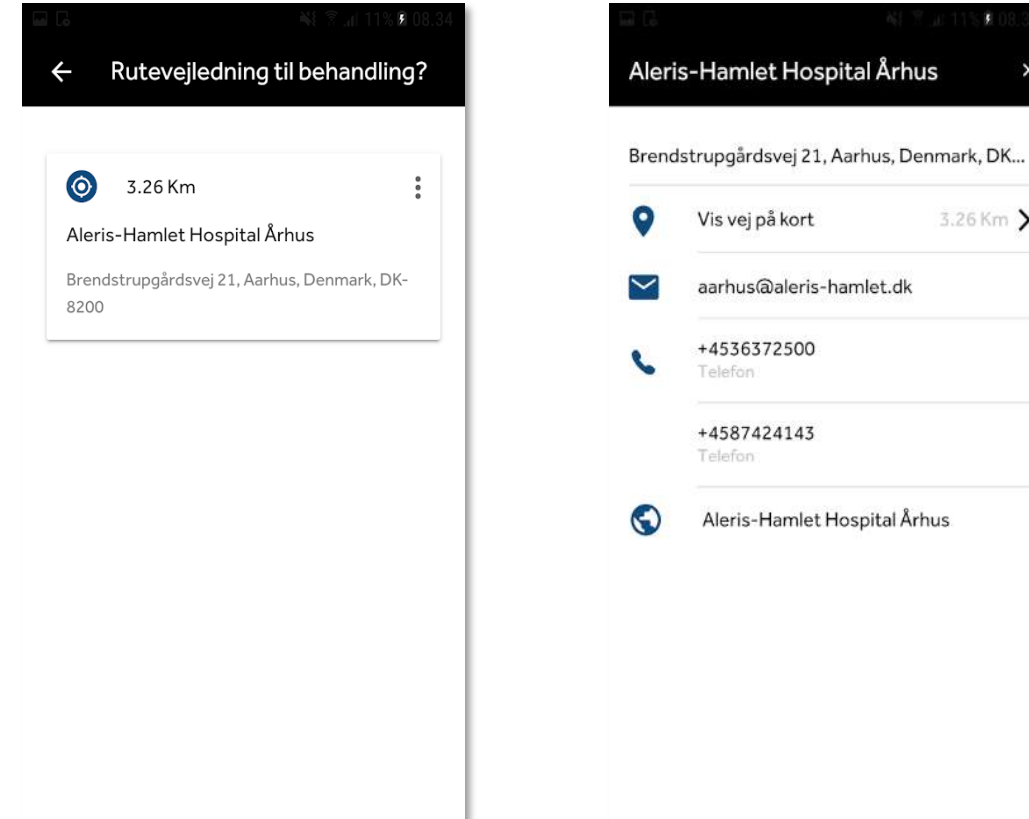

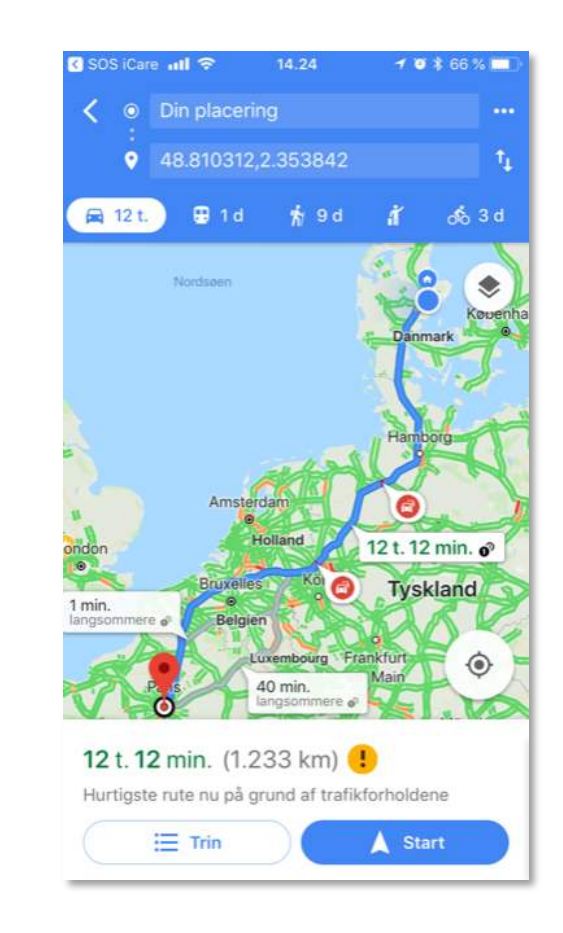

3.26 Km >

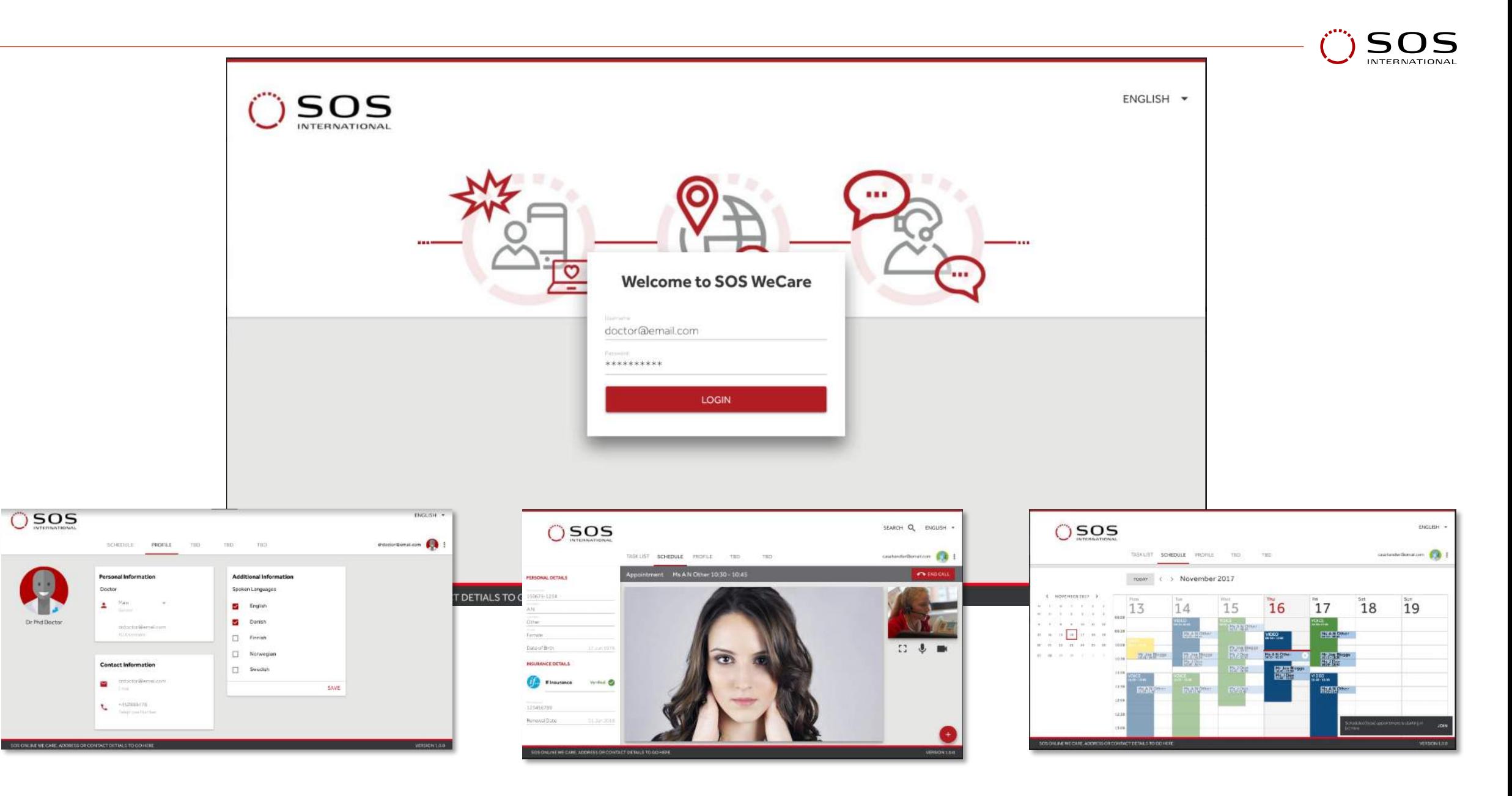

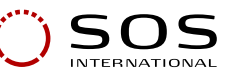

#### **Case handlers' queue**

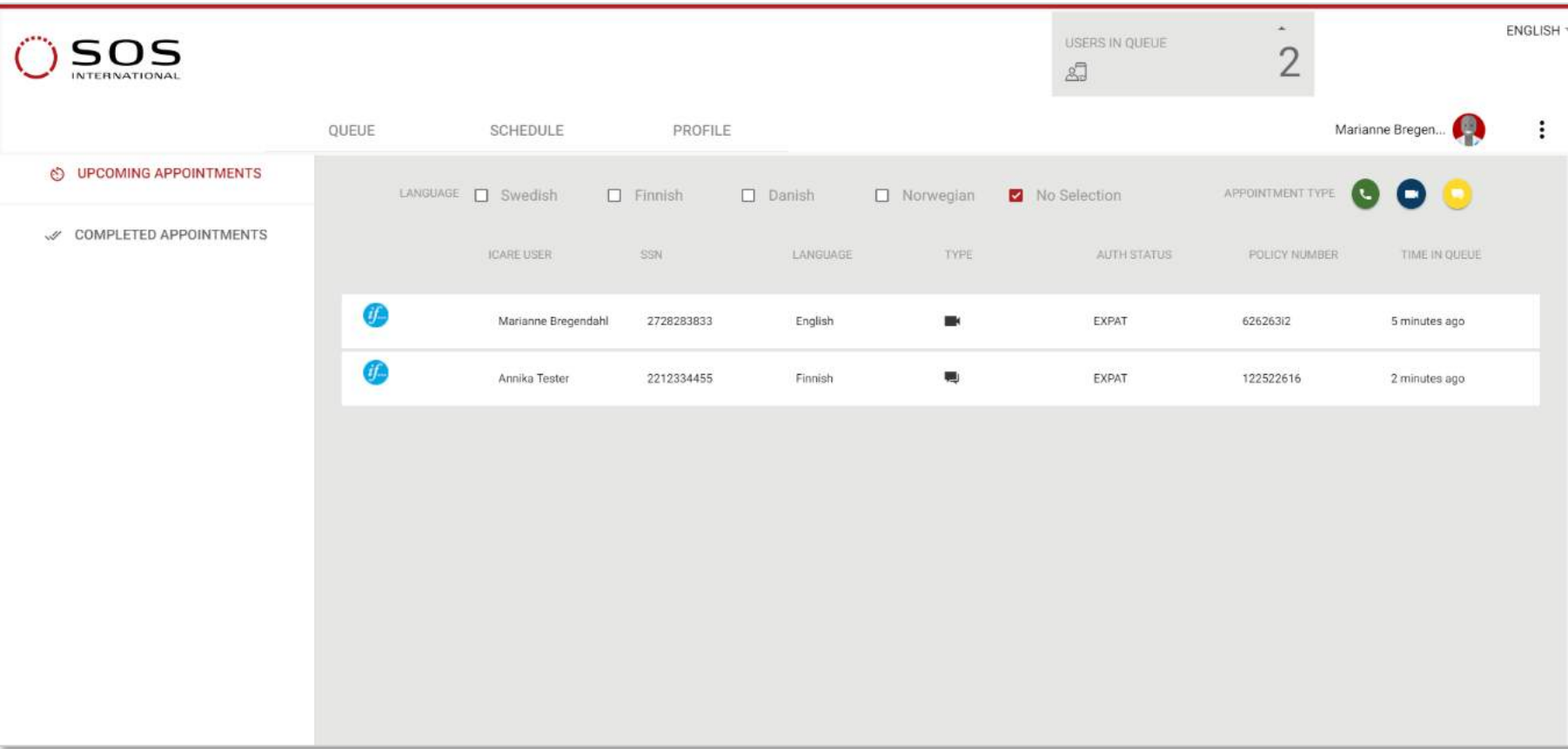

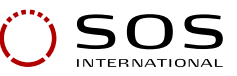

#### **weCare user – booking details**

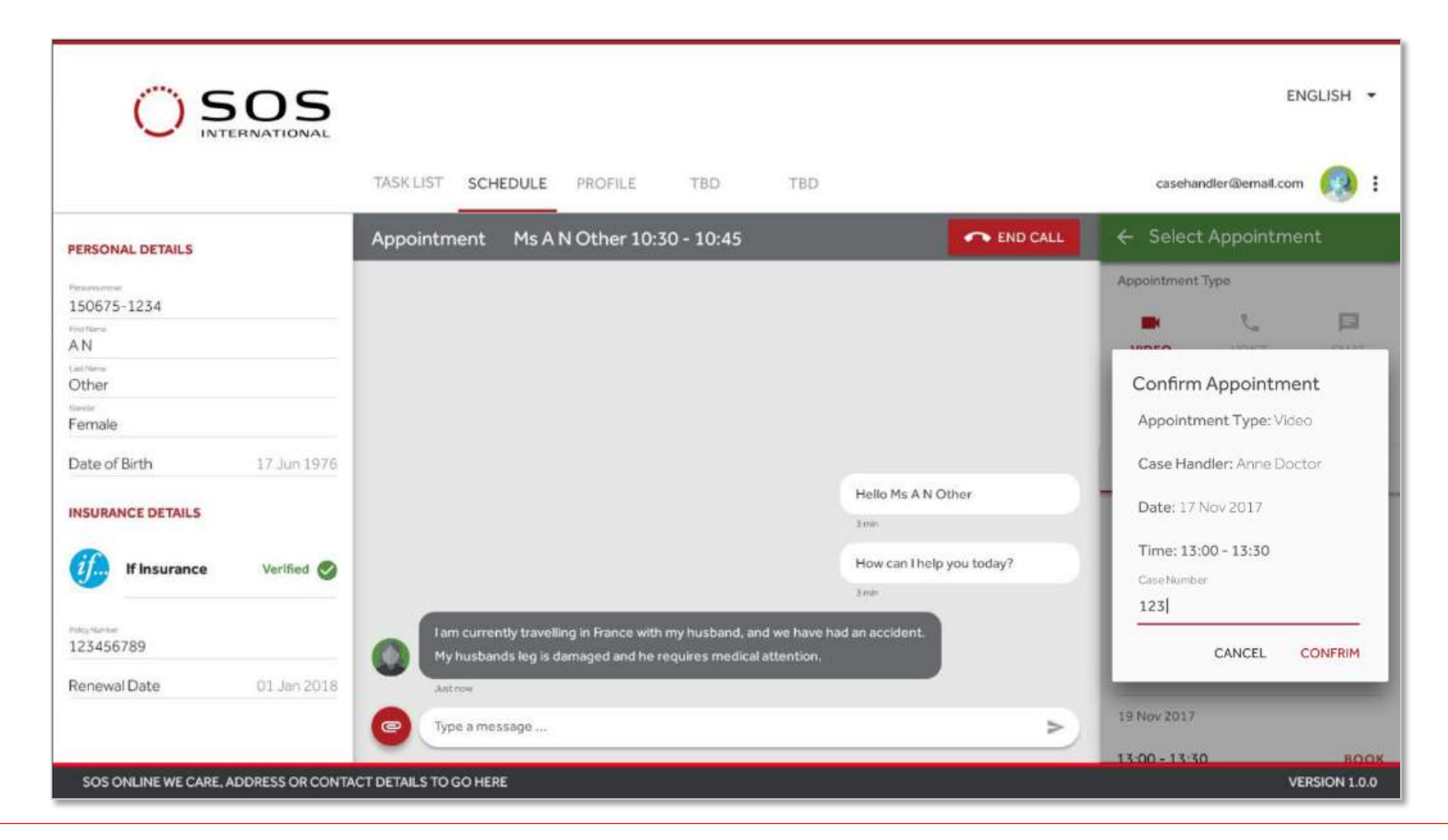

![](_page_19_Picture_0.jpeg)

#### **HelpMe Case background**

- **Product development between SOS and one large customer**
- Initial content of product was made in 2015, but not executed
- Product revitalized in October 2017
- **•** First demo prototypes ready in February
- Successful customer demo 6. of March 2018
- § Nordic rollout June 2018

![](_page_19_Figure_8.jpeg)

### **CASE: On-Site - New Nordic Network System**

![](_page_20_Picture_1.jpeg)

![](_page_20_Picture_2.jpeg)

![](_page_21_Picture_0.jpeg)

#### **On-Site: A new common Nordic system allowing dynamic communication within the whole chain**

- One Nordic Solution
- The full scope for the system was divided into phases/releases due to urgent needs in some countries
- Instant communication between alarm center, dispatching and trucks
- System with a clear overview that makes the planning of recourses easy and effective
- Administrative functions for the station, such as fleet planning, accounting, shift planning, fleet records and so on
- Easy completion of the case & cost control functions
- An application that is so user friendly that a minimal amount of training is needed

![](_page_21_Figure_9.jpeg)

![](_page_22_Picture_0.jpeg)

#### **What we needed to build**

![](_page_22_Figure_2.jpeg)

![](_page_23_Picture_0.jpeg)

![](_page_24_Picture_0.jpeg)

#### **On-Site case background**

- Product development between SOS, CGI and Red Hat
- Project start in November 2017
- Soft launch June 4<sup>th</sup> 2018 with 16 stations
- Hard launch June 18th 2018
- Number of active stations before "freeze" (On-Site not used) for stabilization in the beginning of August: 60 stations
- Number of active stations now, since re-launch, August 24<sup>th</sup>: 20
- Re-launch continues continuously and the goal is to have all stations live end September

![](_page_24_Figure_9.jpeg)

![](_page_24_Picture_10.jpeg)

**Start right… … or don't start**

9/6/18 26

**Spend (more) time on architecture**

27

## **Mobilize the right team… …and keep adding to it**

9/6/6/18 28:00 19:00 19:00 19:00 19:00 19:00 19:00 19:00 19:00 19:00 19:00 19:00 19:00 19:00 19:00 19:00 19:00 19:00 19:00 19:00 19:00 19:00 19:00 19:00 19:00 19:00 19:00 19:00 19:00 19:00 19:00 19:00 19:00 19:00 19:00 19:

# **Never underestimate the power of a good story**

9/6/18 29

![](_page_29_Picture_0.jpeg)

![](_page_30_Picture_0.jpeg)

**Culture doping - How do I tap in?** 

32

![](_page_32_Picture_0.jpeg)

![](_page_33_Picture_0.jpeg)

# **Thanks for listening!**

![](_page_33_Picture_2.jpeg)

![](_page_34_Picture_0.jpeg)

# **SOS International A/S**

- Peer Kjelder Rasmussen, CIO

Red Hat forum - Copenhagen

![](_page_34_Picture_4.jpeg)